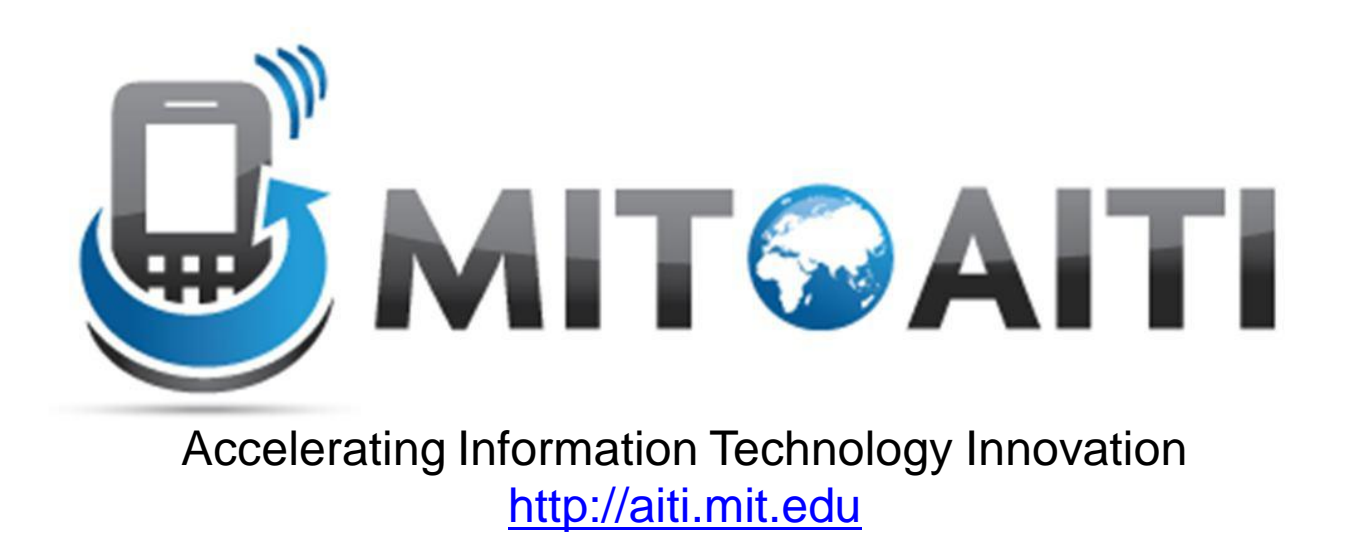

### Lecture 12: Exceptions

AITI Nigeria Summer 2012 University of Lagos.

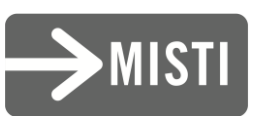

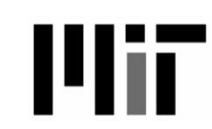

### Agenda

- What is an exception
- Some exception terminology
- Why we use exceptions
- How to cause an exception
- How to deal with an exception
- About checked and unchecked exceptions
- Some example Java exceptions
- How to write your own exception

### What is an exception?

- An *exception* or *exceptional event* is an event that occurs during the execution of a program that disrupts the normal flow of instructions
- The following will cause exceptions:
	- Accessing an out-of-bounds array element
	- Writing into a read-only file
	- Trying to read beyond the end of a file
	- Sending illegal arguments to a method
	- Performing illegal arithmetic (e.g divide by 0)
	- Hardware failures

## Exception Terminology

- When an exception occurs, we say it was *thrown* or *raised*
- When an exception is dealt with, we say it is *handled* or *caught*
- The block of code that deals with exceptions is known as an *exception handler*

# Why Use Exceptions?

- Compilation cannot find all errors
- To separate error handling code from regular code
	- Code clarity (debugging, teamwork, etc.)
	- Worry about handling error elsewhere
- To separate error detection, reporting, and handling
- To group and differentiate error types
	- Write error handlers that handle very specific exceptions

## Decoding Exception Messages

```
public class ArrayExceptionExample {
    public static void main(String args[]) {
        String[] names = {``Bilha", "Robert"'};
        System.out.println(names[2]);
    }
}
```
• The println in the above code causes an exception to be thrown with the following exception message:

Exception in thread "main"

```
java.lang.ArrayIndexOutOfBoundsException: 2 at 
  ArrayExceptionExample.main(ArrayExceptionExample.j
  ava:4)
```
### Exception Message Format

• Exception messages have the following format:

[exception class]: [additional description of exception] at [class].[method]([file]:[line number]

# Exception Messages Example

- Exception message from array example
- java.lang.ArrayIndexOutOfBoundsException: 2 at ArrayExceptionExample.main(ArrayExceptionExample.j ava:4)
- What is the exception class? java.lang.ArrayIndexOutOfBoundsException
- Which array index is out of bounds?  $\mathcal{P}$
- What method throws the exception? ArrayExceptionExample.main
- What file contains the method? ArrayExceptionExample.java
- What line of the file throws the exception? 4

## Throwing Exceptions

- Use the *throw* statement to throw an exception
	- $-$  if (student ==  $null)$ throw new NullPointerException();
- *throw* statement requires a single argument: a Throwable object
	- *Throwable* objects are instances of any subclass of the Throwable class
		- Include all types of errors and exceptions
		- Check the API for a full listing of Throwable objects

### Handling Exceptions

• Can use a *try-catch* block to handle exceptions that are thrown

```
try {
  // code that might throw exception
}
catch ([Type of Exception] e) {
  // what to do if exception is thrown
}
```
# Handling Multiple Exceptions

• Can handle multiple possible exceptions by multiple successive catch blocks

```
try {
    // code that might throw multiple 
    // exceptions
}
catch (IOException e) {
    // handle IOException
}
catch (ClassNotFoundException e2) {
    // handle ClassNotFoundException
}
```
### Finally Block

• Can also use the optional *finally* block at the end of the try-catch block

- *finally* block provides a mechanism to clean up regardless of what happens within the try block
	- Can be used to close files or to release other system resources

### Try-Catch-Finally Block

### **try** { // code that might throw exception } **catch** ([Type of Exception] e) { // what to do if exception is thrown }

#### **finally** {

}

// statements here always get // executed, regardless of what // happens in the try block

## Unchecked Exceptions

- *Unchecked exceptions* or *RuntimeException*s occur within the Java runtime system
- Examples of unchecked exceptions
	- arithmetic exceptions (dividing by zero)
	- pointer exceptions (trying to access an object's members through a null reference)
	- indexing exceptions (trying to access an array element with an index that is too large or too small)
- A method does not have to catch or specify that it throws unchecked exceptions, although it may

### More on Unchecked Exceptions

• Can occur at many points in the program

- Program handling such exceptions would be cluttered, pointlessly
	- Only handle unchecked exceptions at important program points

## Checked Exceptions

- Those other exceptions that the compiler can detect easily
- Usually originate in library code
- For example, exceptions occurring during I/O, SMSLib, Files
- Compiler ensures that:checked exceptions are:
	- caught using try-catch or
	- are specified to be passed up to calling method

# Handling Checked Exceptions

• Every method must catch checked exceptions **OR** specify that it passes them to the caller (using the *throws* keyword)

```
void readFile(String filename) {
  try {
   FileReader reader = new 
      FileReader("myfile.txt");
      // read from file . . .
   } catch (FileNotFoundException e) {
      System.out.println("file was not found");
   }
} OR
```

```
void readFile(String filename) throws 
  FileNotFoundException {
    FileReader reader = new FileReader("myfile.txt");
    // read from file . . .
}
```
# Writing Your Own Exceptions

- At least 2 types of exception constructors exist:
	- 1. Default constructor: No arguments

NullPointerException e = new NullPointerException();

2. Constructor that has a detailed message: Has a single String argument

```
IllegalArgumentExceptione e =
  new IllegalArgumentException("Number must 
  be positive");
```
# Writing Your Own Exceptions

• Your own exceptions must be a subclass of the Exception class and have at least the two standard constructors

```
public class MyCheckedException extends IOException 
  {
    public MyCheckedException() {}
    public MyCheckedException(String m){
   super(m);}
```

```
public class MyUncheckedException extends 
  RuntimeException {
    public MyUncheckedException() {}
    public MyUncheckedException(String m) 
   \{super(m); \}}
```
## Checked or Unchecked?

- If a user can reasonably be expected to recover from an exception, make it a checked exception
- If a user cannot do anything to recover from the exception, make it an unchecked exception
- Judgment call on the part of the designers of the Java programming language
- [http://java.sun.com/docs/books/jls/second\\_editio](http://java.sun.com/docs/books/jls/second_edition/html/exceptions.doc.html) [n/html/exceptions.doc.html](http://java.sun.com/docs/books/jls/second_edition/html/exceptions.doc.html)

### Exception Class Hierarchy

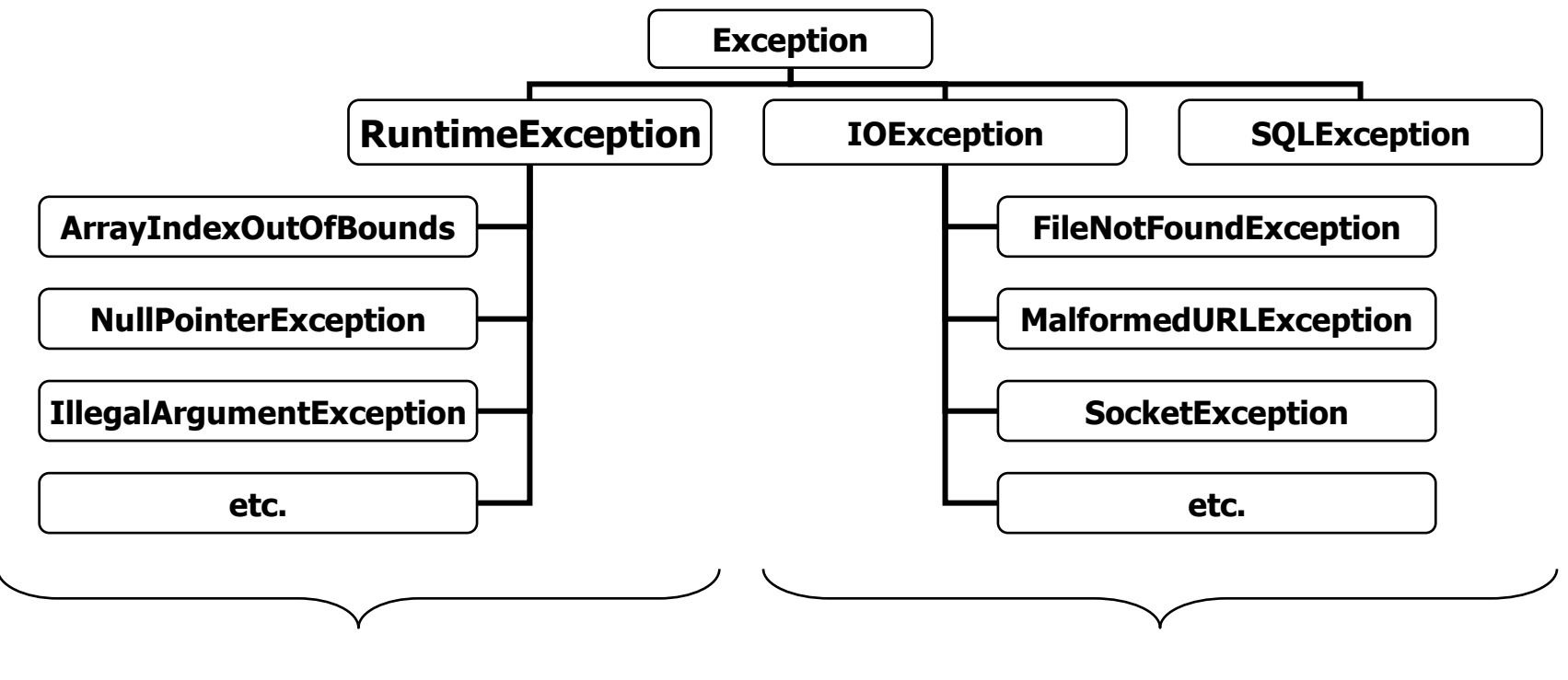

Unchecked Exceptions Checked Exceptions

• Look in the Java API for a full list of exceptions

## Lecture Summary

- Exceptions disrupt the normal flow of the instructions in the program
- Exceptions are handled using a try-catch or a try-catch-finally block
- A method throws an exception using the throw statement
- A method does not have to catch or specify that it throws unchecked exceptions, although it may

## Lecture Summary

• Every method must catch possible checked exceptions or specify that it may throw them

• If you write your own exception, it must be a subclass of the Exception class

– Define the two standard constructors